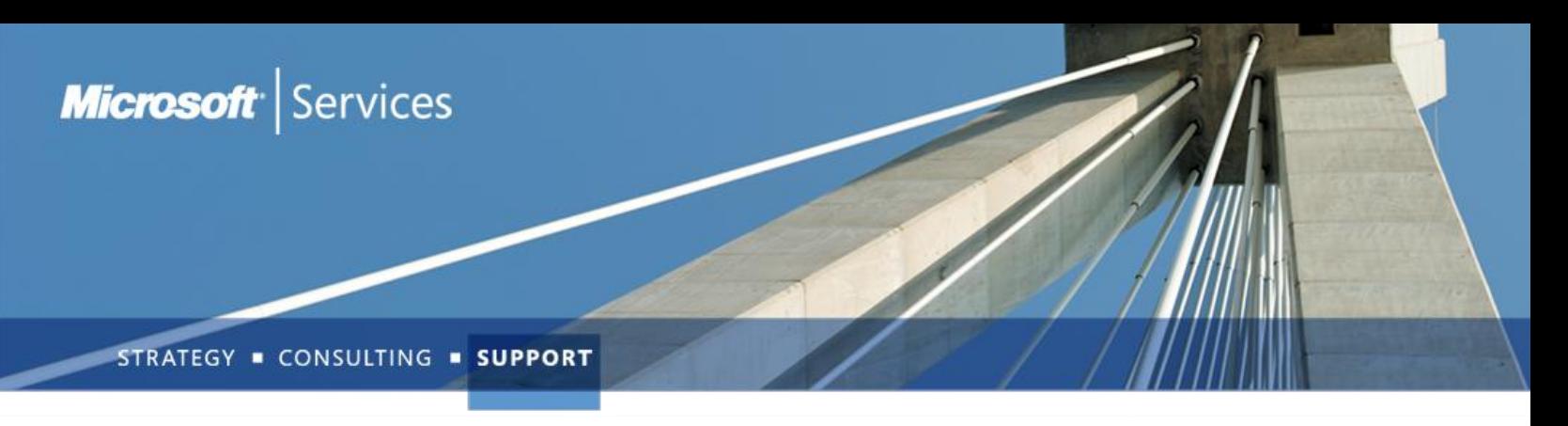

# Office 365 Exchange Online: Advanced Administration using PowerShell

*All the benefits of Exchange Server on-premises in the cloud!*

### **Overview**

The Office 365 Exchange Online: Administration using PowerShell course provides students with the knowledge and skills to perform Exchange administration and management tasks using Remote PowerShell. The course introduces new features available in Exchange Online and includes various demonstrations designed that simulate managing Exchange Online in a daily work environment.

The course contains Level 300 content. Please review the Target Audience information, and contact your Microsoft Services representative to ensure that this course is appropriate to the student's experience and technical expertise.

#### Technical Highlights

After completing this course, the students will understand:

- Exchange Online Remote PowerShell Administration
- Exchange Online troubleshooting techniques with PowerShell

## Target Audience

This course is intended for Exchange Server administrators who are working with Exchange Server and require knowledge about using Exchange Online as their hosted messaging solution. To ensure the high-quality knowledge transfer expected by the attendees of this day course, class size is limited to a maximum of 16 students who meet the following criteria:

- Current On Premise Exchange Administrators
- Microsoft Certified System Engineers or those with similar experience

## Syllabus

This course runs for one full day. Early departure is not recommended.

**Module 1: Introduction to PowerShell.** This module introduces PowerShell in Office 365, and describes how to setup and establish a connection using PowerShell to the cloud.

**Module 2: Recipient Management.** This module will cover what tools are available to manage mailboxes, mail users, contacts, distribution group, and dynamic distribution groups.

**Module 3: Provisioning.** This module will cover creating a new provisioning request, checking the status of an existing provisioning request and removing a provisioning request.

**Module 4: Permissions.** This module will cover how to determine what RBAC roles a user or group has, as well as how we can create, assign, and customize roles for administration of Exchange and Recipients.

**Module 5: Compliance and Reporting.** This module will cover Multi-Mailbox search, Transport rules, Retention Policies, Message Classification, Archiving, and Journaling.

**Module 6: Organizational Settings.** This module will cover Throttling policy as well as Transport configuration for the Organization.

**Module 7: Mailbox Options.** This module we will cover things you can modify for a mailbox like: inbox rules, autoreply configuration, Junk email configuration, Calendar Configuration, etc.

**Module 8: Exchange ActiveSync.** This module we will cover how to create, modify, and delete activesync device policies, as well as how to gather activesync data for your organization and for specific users.

**Microsoft** Services

**For more information about Consulting and Support solutions from Microsoft, contact your Microsoft Services representative or visit [www.microsoft.com/services](http://us-collab02:45542/projects/MCS%20FY11%20Branding/_layouts/download.aspx?SourceUrl=%2Fprojects%2FMCS%20FY11%20Branding%2FWorking%20Documents%2F16x9%5FDark%5FCompressed%2FMCS%5FConsulting%5FTemplate%5F8%5F6%5FDarkVersion%5F16x9%5F96dpi%2Epptx&Source=http%3A%2F%2Fus%2Dcollab02%3A45542%2Fprojects%2FMCS%2520FY11%2520Branding%2FWorking%2520Documents%2FForms%2FAllItems%2Easpx%3FRootFolder%3D%252fprojects%252fMCS%2520FY11%2520Branding%252fWorking%2520Documents%252f16x9%255fDark%255fCompressed%26FolderCTID%3D%26View%3D%257bBBF07375%252dBD60%252d48E3%252dAAF7%252dD74BF5C9B142%257d&FldUrl=)**